; Initialization file for E700 Motion Controller

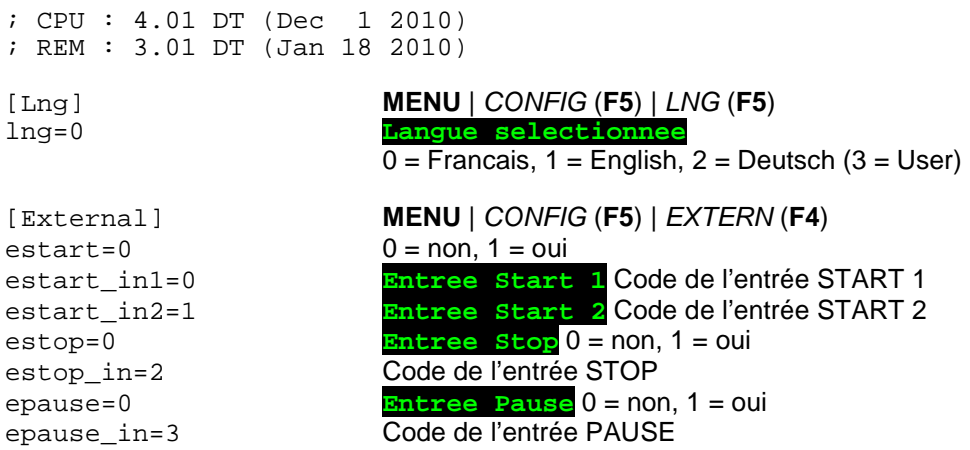

Note concernant le code des entrées :

Ce code contient le numéro de l'entrée auquel on ajoute :

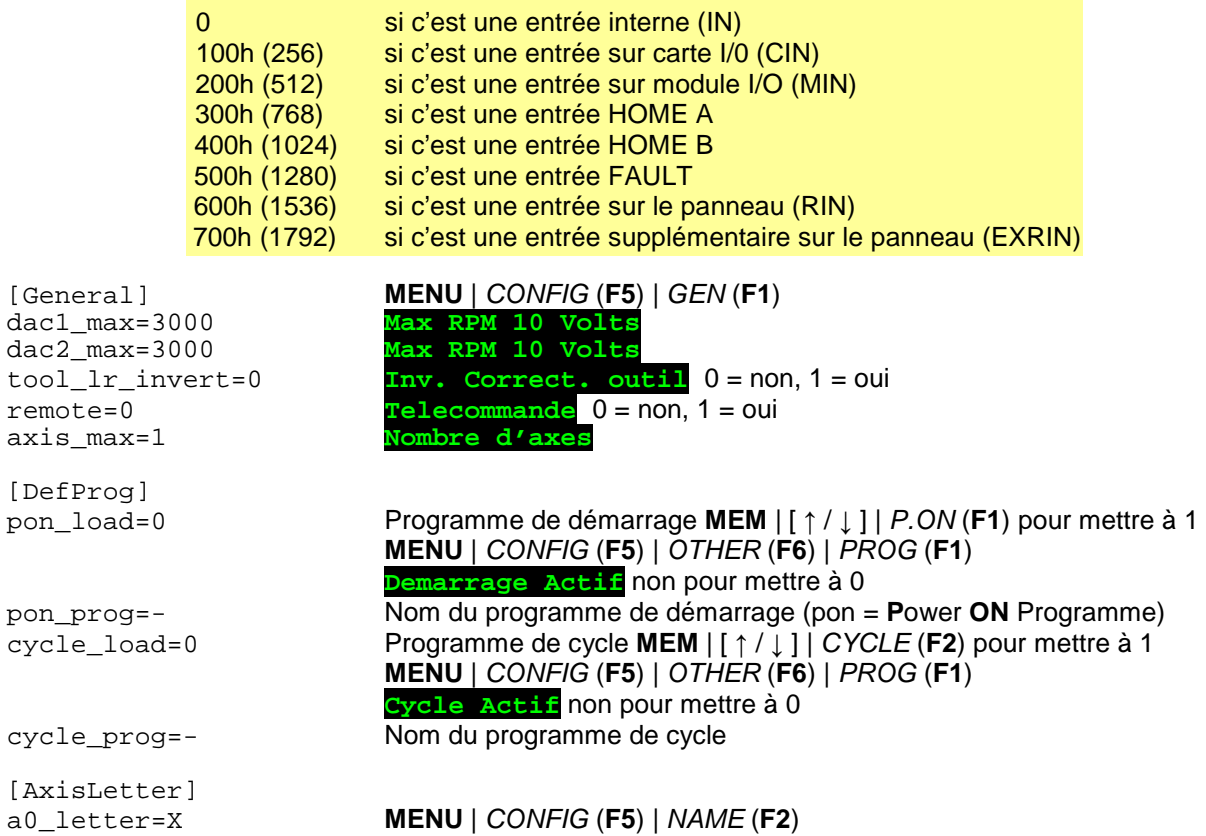

## **MENU** | CONFIG (**F5**) | AXES (**F3**) | [Axis0] mode=1 DRIVER (**F1**) **Mode de commande**   $0 = P$ usFB,  $1 = P$ ulsDir,  $2 = Q$ uad step=1600 DRIVER (**F1**) **Pas par tour moteur** boost=1 DRIVER (**F1**) **Surexcitation**  $0 =$  Jamais,  $1 =$  Mouvement,  $2 =$  Toujours,  $3 =$  Stop servo=0 DRIVER (**F1**) **E600-8/18/AE2/AE4/DC2** 0 = non, 1 = oui dunit=0 MOTION (**F2**) **Unite** 0 = mm, 1 = m, 2 = dg, 3 = rv, 4 = in mratio=1.000000 MOTION (**F2**) **Rapport unite/tour** offset=0.000000 MOTION (**F2**) **Offset** pstroke=100.0000 MOTION (**F2**) **Course positive (/Modulo)** nstroke=-100.0000 MOTION (**F2**) **Course negative** modulo=0 MOTION (**F2**) | MODULO (**F2**) modDir=0 Paramètre non éditable depuis la configuration. Pour un axe modulo :  $0 =$  indéfini (bug ?),  $1 =$  Au plus court,  $2 =$  toujours positif, 3 = toujours négatif dia=0 Paramètre non éditable depuis la configuration. Pour le tournage :  $0 =$  travail au rayon,  $1 =$  travail au diamètre Paramètres non éditables depuis la configuration. Rattrapage de jeu rdist=0.000000 Distance de rattrapage (valeur du jeu mécanique) rtime=1 Temps de rattrapage (en millisecondes) sunit=3 SPEED (**F3**) **Unite** 0 = mm/s, 1 = mm/mn, 2 = m/s, 3 = m/mn,  $4 = dg/s$ ,  $5 = dg/mn$ ,  $6 = rv/s$ ,  $7 = rv/mn$ ,  $8 = in/s$ ,  $9 = in/mn$ smax=1.000000 SPEED (**F3**) **Vitesse rapide** sjog=1.000000 SPEED (**F3**) **Vitesse Jogging** sacc=1.000000 SPEED (**F3**) **Dist. Acceleration** sdec=1.000000 SPEED (F3) **Dist. Deceleration** renable=0 REF (**F4**) **Reference active** 0 = non, 1 = oui rspeed=1.000000 REF (**F4**) **Vitesse** rsplow=0.100000 REF (**F4**) **Vitesse lente** rinput=768 REF (**F4**) **Entree digitale** Voir code des entrées page 1.  $r$ switch=0  $REF(F4)$  **Contact**  $0 =$  **Index**,  $1 = NO$ ,  $2 = NC$ rcoder=0 Référence sur codeur. Paramètre non éditable depuis la configuration. Pour un axe avec codeur absolu. Mettre à 0 (par défaut) pour référence normale. Mettre la résolution du codeur (positive) pour Yaskawa (ex : 2048). Mettre la résolution négative pour un Hiperface de Sick (exemple : -4096). dir=0 DIR (**F5**) **Inversion generale** 0 = non, 1 = oui rdir=0 DIR (**F5**) **Inversion reference** 0 = non, 1 = oui  $\log_{10}$  **DIR (F5) Inversion PLS-NLS**  $\overline{0}$  = non, 1 = oui ls=3 DIR (**F5**) **Positif-Negatif LS** 0 = NPN-NPN, 1 = NPN-PNP,  $2 = \overrightarrow{PNP} \cdot \overrightarrow{NPN}$ ,  $3 = \overrightarrow{PNP} \cdot \overrightarrow{PNP}$ homes=2 DIR (**F5**) **Home Switch** 0 = NPN-NC, 1 = NPN-NO, 2 = PNP-NO,  $3 = PNP-NC$ wenable=0 WHEEL (**F6**) **Roue elec. active** 0 = non, 1 = oui wspeed=1.000000 WHEEL (**F6**) **Vitesse** wacc=1.000000 WHEEL (**F6**) **Dist. Acceleration** wdec=1.000000 WHEEL (**F6**) **Dist. Deceleration**

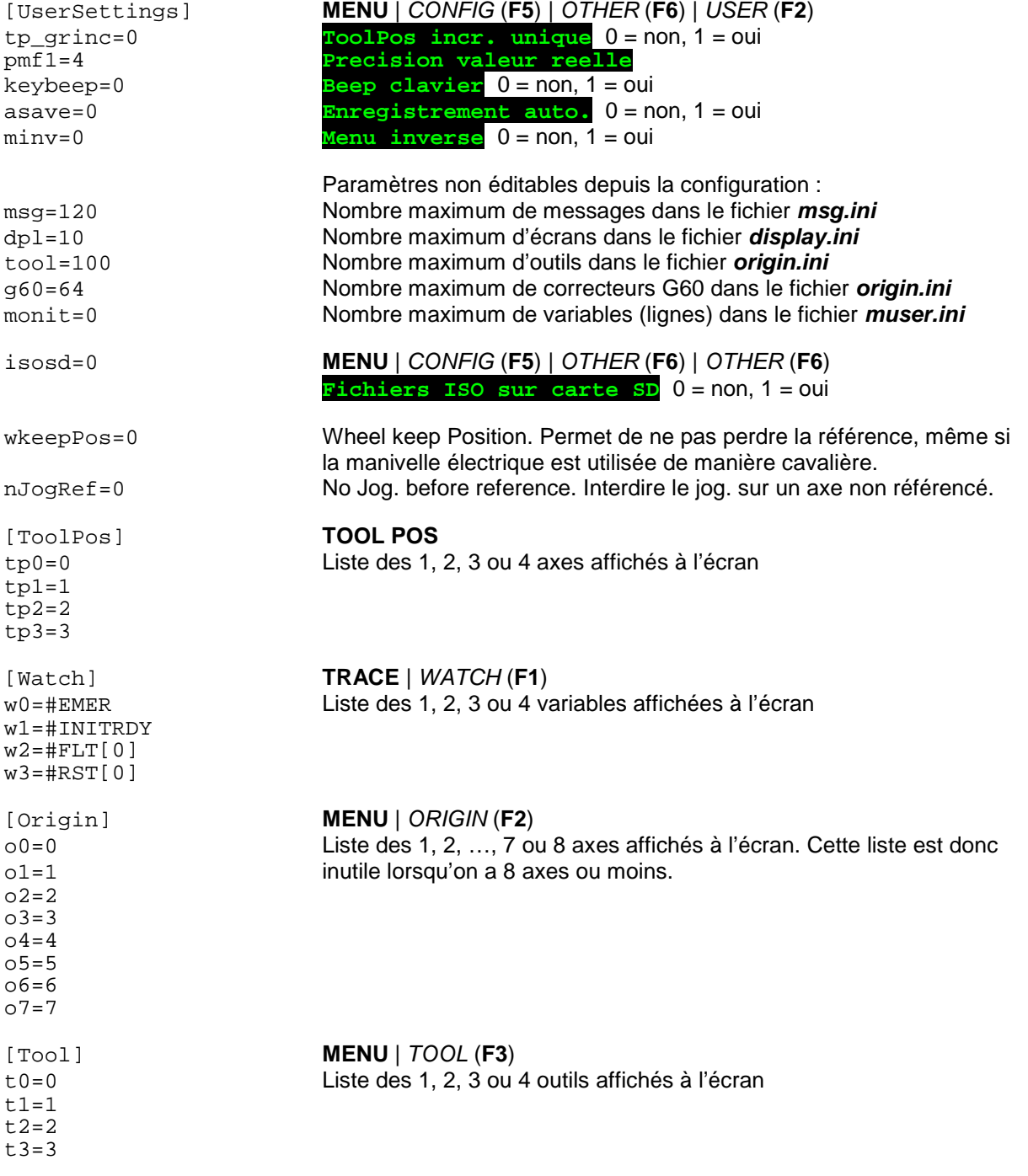

Objet : Description du fichier E700.INI

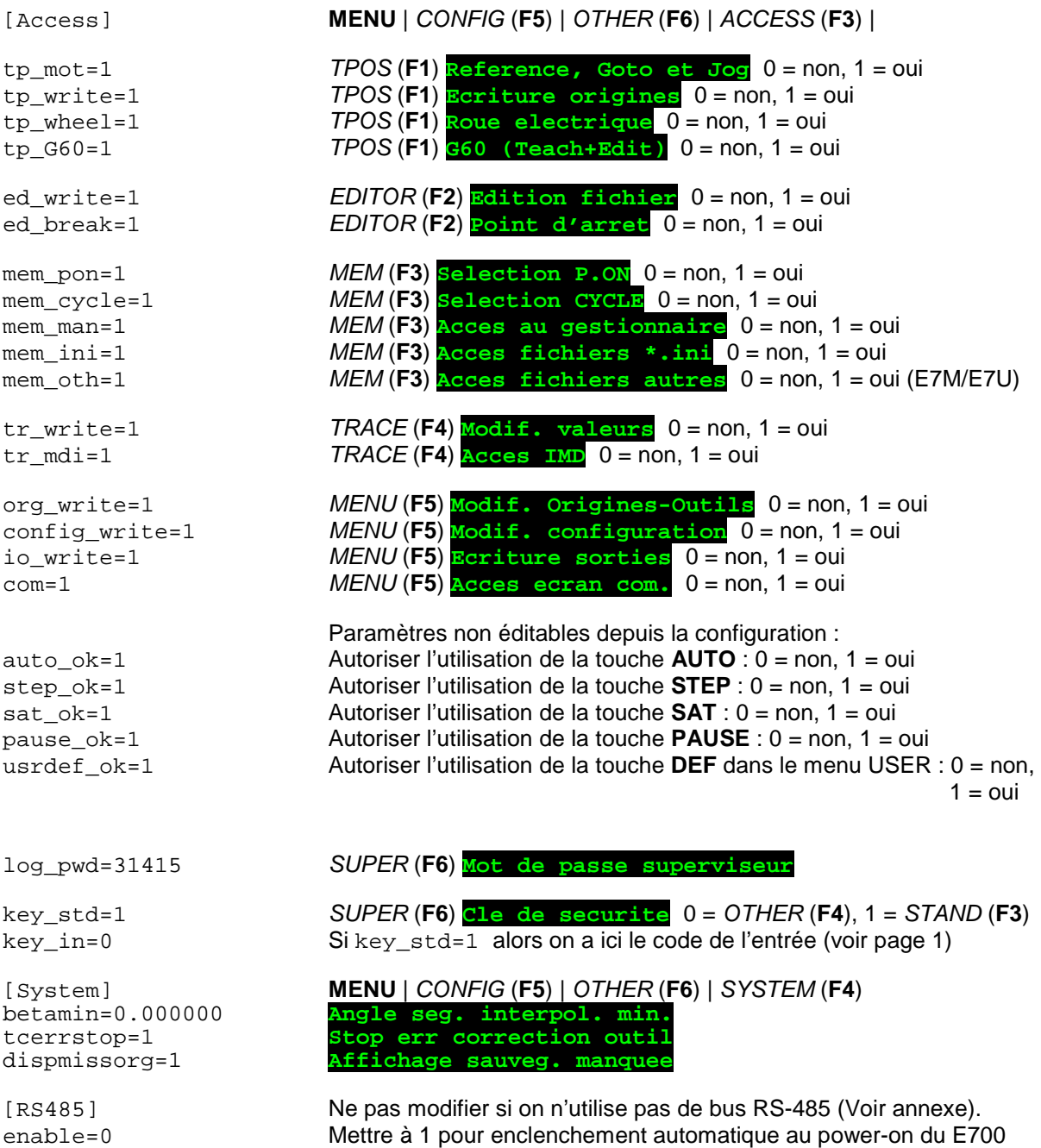

speed=1 0 = 9600, 1 = 19200, 2 = 38400, 3 = 57600, 4 = 115200 bauds nodes=3 Représentation binaire du réseau

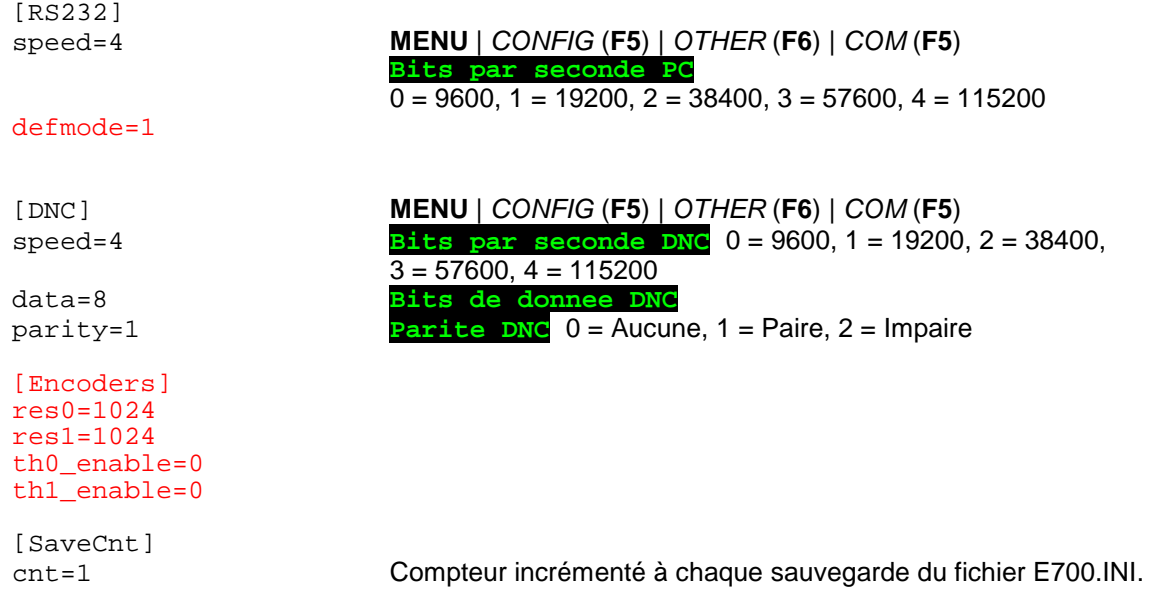

## **Annexe:** [RS485]

Ce bus permet de connecter plusieurs E700 ensemble par une liaison RS-485. Chaque E700 a une adresse différente, codée avec les DIP Switches 1, 2, 3 et 4.

La configuration du bus RS-485 n'est pas éditable directement. Il faut éditer le ficher E700.INI à la section [RS485] :

**[RS485] enable=0 speed=1 nodes=3**

Enable : Mettre à 1 pour qu'il s'enclenche automatiquement à la mise sous tension de la commande E700. Sinon, **MENU** | COM | BUS et BS SRT si c'est le maître ou BS ON si c'est un esclave. Dans un système de type token ring, pour déterminer qui a le token (le témoin) au départ, il faut un maître. Tous les autres sont des esclaves. Ils deviendront tous, tour à tour maître, suivant le parcours du token.

Si enable = 1, le maître est celui qui a l'adresse 0.

- Speed : 0 = 9600, 1 = 19200, 2 = 38400, 3 = 57600 et 4 = 115200 bauds.
- Nodes : Représentation binaire du réseau :

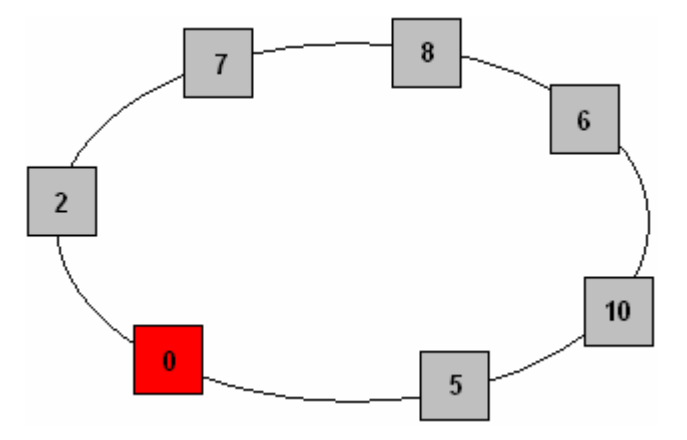

Dans cet exemple, on a 7 E700 liés entre eux par RS-485. Le maître est en rouge.

Codage binaire du réseau :

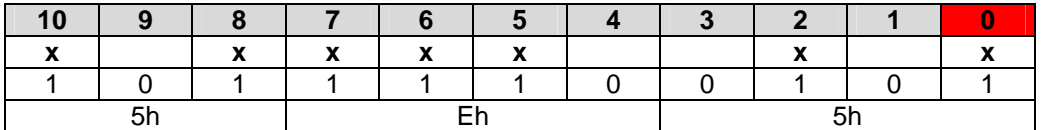

5E5h = 1509 en décimal.

Donc, dans cet exemple, nodes = 1509